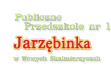

# [Dla rodziców](https://jarzebinka.noweskalmierzyce.pl/de/node/392) **[1]**

**Internet** stanowi wszechstronne źródło informacji. Można powiedzieć, iż jest to ogromna baza danych zawierająca teksty, grafikę, dźwięki, a więc dane multimedialne. Powszechny dostęp do tak wielu informacji nie może pozostać bez wpływu na edukację. Czy to jednak zawsze będzie pozytywny wpływ?

Dla przeciętnego użytkownika istnieją cztery główne możliwości wykorzystania Internetu.

Pierwsza z nich, to tzw. **strony WWW (World Wide Web)**. Mają je władze państwowe, urzędy, organizacje, szkoły, uczelnie, a także prywatni użytkownicy. Większość firm zajmujących się usługami internetowymi oferuje możliwość założenia swojej własnej strony WWW. Dzięki temu, przeglądając zasoby sieci, możemy się dowiedzieć, jakie są najnowsze rozporządzenia państwowe, zapoznać się z ofertą różnych placówek oświatowych, dokonać zakupów bez wychodzenia z domu, a także poznać zainteresowania i opinie zwykłych ludzi.

Druga możliwość to **poczta elektroniczna (e-mail)**. Dzięki niej możemy przesłać wiadomość do dowolnego zakątka świata. I nie jest istotne, czy odbiorca znajduje się w tej chwili dwa domy dalej, czy np. w Stanach Zjednoczonych. Naszą wiadomość powinien otrzymać w ciągu około trzech minut (w godzinach szczytu może to trwać nieco dłużej).

Następne dwie możliwości nie są już tak popularne.

 Pierwsza z nich to tzw. **"listy dyskusyjne"**. W uproszczeniu polegają one na tym, że wiadomości, które na nie wysyłamy, docierają do wszystkich, którzy do nich należą. Umożliwia to wymianę poglądów i doświadczeń z ogromną rzeszą ludzi, wśród których można często znaleźć wybitnych specjalistów. Listy dyskusyjne są podzielone tematycznie, przy czym wybór tematów jest w zasadzie nieograniczony. Możemy znaleźć takie, które dotyczą informatyki, polityki, edukacji, mody czy nawet wychowania dzieci.

 Ostatnia możliwość to tzw. **IRC (Internet Relay Chat)**. Łącząc się z serwerem udostępniającym tego rodzaju usługę i używając odpowiedniego oprogramowania, możemy prowadzić swego rodzaju rozmowy na żywo. Wszystko, co piszemy na swoim komputerze, pojawia się na monitorach wszystkich, którzy w tym samym czasie połączyli się z tym samym serwerem. Ostatnio pojawiła się moda na IRC za pośrednictwem WWW, czyli tzw. chat.

 Każdy z tych sposobów wykorzystania Internetu daje użytkownikowi ogromne możliwości w dziedzinie gromadzenia nowych informacji. Niezaprzeczalnie zatem Internet ma ogromny wpływ na

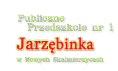

#### **Dla rodziców**

edukację. Tym większy, że z samym faktem użytkowania komputera podłączonego do sieci jest związana duża ciekawość poznawcza, co istotnie wpływa na możliwości skupienia się na uzyskiwanych informacjach i ich zapamiętywania.

Mówiąc o **edukacyjnych zastosowaniach Internetu**, większość ludzi ma na myśli rodzaj wielkiego, multimedialnego podręcznika. Uczeń, zagłębiając się w zakamarki sieci, odkrywa coraz to nowe informacje, poznaje inne kultury, różne punkty widzenia tej samej sprawy, co wpływa na rozwijanie otwartości i elastyczności myślenia. Strony WWW są zbudowane na zasadzie **hipertekstu.**

Najważniejszą cechą dokumentu hipertekstowego jest jego hierarchiczna budowa. Czytelnik może łatwo i szybko odnaleźć powiązane ze sobą tematycznie, a interesujące go dane. W tekście zawarte są tzw. skróty, odnośniki (ang. link), za pomocą których możemy wczytać kolejne strony WWW, które z kolei mogą zawierać kolejne skróty itd., przy czym w dowolnym momencie możemy się cofnąć na szczyt tej "piramidy", np. w celu wybrania innego skrótu i pójścia inną drogą. Specyfika ogólnoświatowej sieci komputerowej jest przy tym taka, że nie jest praktycznie możliwe zastosowanie w niej jakiejkolwiek cenzury.

 Skutki takiego stanu rzeczy są dwojakie. Z jednej strony, uczeń przeszukujący zasoby sieci poznaje często skrajnie różne punkty widzenia na jedną sprawę, poznaje specyfikę życia ludzi w innych uwarunkowaniach kulturowych, poznaje poglądy ludzi znanych, sławnych, będących uznawanymi autorytetami, ale także ludzi wyjętych spod prawa, należących do marginesu społecznego, reprezentujących szkodliwe społecznie organizacje, a także zwykłego obywatela, przeciętnego człowieka. Z drugiej, istnieje niebezpieczeństwo, że młodego człowieka, o nieukształtowanej jeszcze w pełni strukturze osobowości, zainteresują i pociągną te treści, które są społecznie uznawane za szkodliwe i niedopuszczalne (np. strony o tematyce rasistowskiej czy pornograficznej).

Tak więc **komputer podłączony do Internetu może być wykorzystywany jako zaawansowana multimedialna pomoc dydaktyczna , ale również jako źródło informacji niepożądanych.**

Wpływ Internetu na edukację jest ogromny. Nigdy wcześniej człowiek nie miał tak łatwego dostępu do tak wielu danych i takich możliwości komunikowania się. Pociąga to za sobą zarówno pozytywne, jak i negatywne skutki. Cała sztuka polega na tym, aby, z jednej strony, nie wpadać w ślepy zachwyt, bezkrytycznie przyjmując wszystko, co daje nam ogólnoświatowa sieć komputerowa, a z drugiej, zauważając pewne niebezpieczeństwa, jakie mogą czyhać na młodego człowieka w zakamarkach Internetu, nie odrzucać go całkowicie jako czegoś złego i niepotrzebnego. Trzeba zastosować zasadę złotego środka - nie bagatelizując zagrożeń, starać się jak najpełniej wykorzystać bogactwo internetowej skarbnicy wiedzy do uatrakcyjnienia i udoskonalenia procesu edukacyjnego.

## **ZASADY BEZPIECZNEGO KORZYSTANIA PRZEZ DZIECKO Z INTERNETU:**

Komputer można włączać oraz używać wyłącznie podczas obecności w domu kogoś

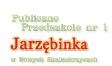

#### **Dla rodziców**

dorosłego.

- Naucz swoje dziecko, że nie wolno mu ufać nikomu poznanemu przez Internet. Nigdy nie można być pewnym prawdziwej tożsamości osoby poznanej za pomocą komunikatora czy chata.
- Nigdy nie należy się spotykać z osobami poznanymi za pośrednictwem Internetu.
- Twoje dziecko nie powinno nikomu zdradzać swojego wieku, numeru telefonu, adresu ani szkoły do jakiej się chodzi.
- Nick (pseudonim) wymyślony przez dziecko nie powinien mieć daty urodzenia ani wieku (Madzia8, Kamil1999). Nikt nie powinien znać wieku Twojego dziecka.
- Dziecko powinno używać komunikatorów wyłącznie do kontaktowania się z osobami, które już zna i które Ty znasz. Należy być bardzo ostrożnym oraz najlepiej ustawić komunikator w taki sposób, aby nikt spoza listy kontaktów nie mógł wysłać wiadomości do Twojego dziecka.
- Dziecko od małego należy uczyć aby nie używało brzydkich słów dotyczy to oczywiście również Internetu.
- Ograniczaj na tyle na ile to możliwe czas w którym Twoje dziecko może korzystać z komputera.

## **ZOBACZ WIĘCEJ...**

[Dziesięć porad dla rodziców](https://jarzebinka.noweskalmierzyce.pl/sites/jarzebinka.noweskalmierzyce.pl/files/zdjecia/b_internet_porady_rodzice.pdf) [2] [dotyczących bezpiecznego korzystania z Internetu przez dzieci](https://jarzebinka.noweskalmierzyce.pl/sites/jarzebinka.noweskalmierzyce.pl/files/zdjecia/b_internet_porady_rodzice.pdf) [2]

Co to jest "Helpline" ?

Co to są Sieciaki?

**Source URL:** <https://jarzebinka.noweskalmierzyce.pl/de/node/392>

### **Links:**

[1] https://jarzebinka.noweskalmierzyce.pl/de/node/392

[2] https://jarzebinka.noweskalmierzyce.pl/sites/jarzebinka.noweskalmierzyce.pl/files/zdjecia/b\_intern et\_porady\_rodzice.pdf

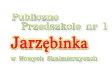

# **Dla rodziców**